## TestKing.1Y0-300\_80.Q&A

Number: Citrix 1Y0-300
Passing Score: 800
Time Limit: 120 min
File Version: 23.05

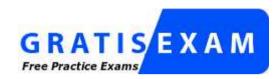

http://www.gratisexam.com/

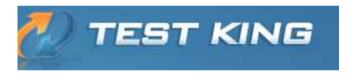

Citatix 1Y0-300

Deploying Citrix XenDesktop 7 Solutions

- Good explanation provided and the references added most of the questions.
- 95% Valid with some different wording and the rest is word for word sims are pretty easy.
- This VCE covers all syllabus. After preparing it anyone pass the exam in high grades.
- This is a new VCE file with new questions. All the questions are super valid.

#### **Sections**

- 1. Mix Questions
- 2. SIMULATION QUESTIONS

#### Exam A

#### **QUESTION 1**

Scenario: A Citrix Engineer is required to configure remote access through NetScaler to a Citrix StoreFront deployment for mobile device users. The engineer needs to ensure that the version of Citrix Receiver running on the endpoint is compatible with the native Citrix StoreFront services interface.

The engineer should use the REQ.HTTP.HEADER User-Agent \_\_\_\_\_ CitrixReceiver && REQ.HTTP.HEADER X-Citrix-Gateway \_\_\_\_\_ session policy expression to ensure that the correct session profile is used. (Choose the correct option to complete the sentence.)

A. CONTAINS; EXISTS

B. CONTAINS; NOTEXISTS

C. NOTCONTAINS; EXISTS

D. NOTCONTAINS; NOTEXISTS

**Correct Answer:** A **Section:** Mix Questions

**Explanation** 

## **Explanation/Reference:**

Explanation:

#### **QUESTION 2**

Using Citrix Studio, which two pieces of information are required to connect a Delivery Controller to a hosting infrastructure? (Choose two.)

- A. Hypervisor address
- B. Hypervisor credentials
- C. Hypervisor management VLAN
- D. Hypervisor high-availability server address Real 17

Citrix 1Y0-300 Exam

**Correct Answer:** AB **Section: Mix Questions** 

**Explanation** 

## **Explanation/Reference:**

Explanation:

#### **QUESTION 3**

A Citrix Engineer must use the XenDesktop Setup Wizard to provision 50 desktops.

Which machine catalog type should the engineer select to implement hosted shared desktops?

- A. Physical machine catalog
- B. Remote PC Access machine catalog
- C. Windows Server Operating System machine catalog
- D. Windows Desktop Operating System machine catalog

Correct Answer: C Section: Mix Questions Explanation

## **Explanation/Reference:**

Explanation:

#### **QUESTION 4**

Scenario: Two servers need to be added to a XenServer resource pool. The Procurement department is only able to place an order for the newer generation servers.

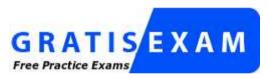

http://www.gratisexam.com/

What are three necessary considerations when adding the hosts to the current pool? (Choose three.)

- A. The servers need to have the same amount of RAM.
- B. CPUs need to be from the same vendor as the existing CPUs.
- C. Servers need to be from the same vendor as the existing servers.
- D. The features of the older CPU must be a subset of the newer CPU.
- E. The CPU of the new server must have Intel or AMD Migration support.

**Correct Answer:** BDE **Section:** Mix Questions

**Explanation** 

**Explanation/Reference:** 

### Explanation:

#### **QUESTION 5**

Scenario: A Citrix Engineer has installed Citrix Director in the Infrastructure domain according to the design document. The Help Desk staff are complaining that they are unable to discover users

Real 18 Citrix 1Y0-300 Exam in the EMEA domain.

Which IIS setting should the engineer configure to solve this issue?

- A. Connector.ActiveDirectory.UseSSL = 1
- B. Service.Connector.WinRM.Identity = Service
- C. Service.AutoDiscoveryAddresses = SiteAController,SiteBController
- D. Connector.ActiveDirectory.Domains = (user),(server),ENDUSERDOMAIN

Correct Answer: D Section: Mix Questions

**Explanation** 

## **Explanation/Reference:**

Explanation:

#### **QUESTION 6**

What are the minimum required NTFS permissions for a Roaming Profile parent folder that is required to be configured by a Citrix Engineer?

- A. Creator Owner Full Control, Subfolders and Files Only Administrator None
  - Security group of users needing to put data on share List Folder/Read Data, Create Folders/Append Data This Folder Only Everyone No permissions
  - Local System Full Control, This Folder, Subfolders and Files
- B. Creator Owner Full Control, Subfolders and Files Only Administrator Full Control
  - Security group of users needing to put data on share List Folder/Read Data, Create Folders/Append Data This Folder Only Everyone Full Control
  - Local System Full Control, This Folder, Subfolders and Files
- C. Creator Owner Full Control, Subfolders and Files Only Administrator Full Control
  - Security group of users needing to put data on share List Folder/Read Data, Create Folders/Append Data This Folder Only Everyone No permissions
  - Local System Full Control, This Folder, Subfolders and Files
- D. Creator Owner No permissions

Administrator - Full Control
Security group of users needing to put data on share - List Folder/Read Data, Create Folders/Append Data - This Folder Only
Everyone - No permissions
Local System - Full Control, This Folder, Subfolders and Files

Correct Answer: A Section: Mix Questions

**Explanation** 

## **Explanation/Reference:**

answer is up to date.:

#### **QUESTION 7**

Scenario: A Citrix Engineer created dedicated desktops for managers, doctors, and HR. Doctors accessing their desktops have the ability to copy and paste between their local PC and the dedicated desktop, even though company policy dictates that only managers should be granted this ability. The engineer needs to implement a solution that prevents the doctors from using the clipboard, while also enabling the HR users to print.

The engineer inspects the configured policies and observes a Management policy filtered on the Management Users Active Directory group, and Doctors policy filtered on the Doctors Active Directory group, and an HR policy filtered on the HR Active Directory group.

The policies and settings are as follows:

Policy A - Management - Client Clipboard redirection: Allowed

Policy B - Doctors - Client Clipboard redirection: Allowed

Policy C - HR - No settings configured

Policy D - Unfiltered - Client Clipboard redirection: Prohibited. Client Printer Redirection: Allowed.

Auto-create all client printers: Allowed

How should the engineer prioritize the policies? (The policies below are listed in order of priority from highest (left) to lowest (right).)

- A. Policy A, Policy B, Policy D, Policy C
- B. Policy A, Policy D, Policy C, Policy B
- C. Policy C, Policy A, Policy B, Policy D
- D. Policy B, Policy C, Policy A, Policy D

Correct Answer: B Section: Mix Questions

Explanation

## **Explanation/Reference:**

Explanation:

#### **QUESTION 8**

Real 20

Citrix 1Y0-300 Exam

How should a Citrix Engineer use Citrix Director to view current and historical logon times for an individual client?

- A. From the farm latency under the Trends page
- B. From the Activity Manager panel under the Help Desk page
- C. From the Logon Duration panel under the User Details page
- D. From the Activity Manager panel under the Machine Details page

**Correct Answer:** C **Section: Mix Questions** 

**Explanation** 

## **Explanation/Reference:**

Explanation:

#### **QUESTION 9**

Which two steps should a Citrix Engineer perform to confirm that SSL is configured correctly on the IIS server for Citrix Director? (Choose two.)

- A. Set UI.EnableSslCheck to true in IIS under application settings.
- B. Set UI.EnableSslCheck to false in IIS under application settings.
- C. Verify that the SSL certificate is bound to the application pool in the IIS management console.
- D. Verify that the SSL certificate is bound to the Citrix Director Site in the IIS management console.

**Correct Answer:** AD **Section: Mix Questions** 

**Explanation** 

## **Explanation/Reference:**

Explanation:

#### **QUESTION 10**

A Citrix Engineer needs to configure endpoint analysis scans within a session policy and needs to avoid running the scans on unsupported mobile devices.

What should the policy expression contain?

- A. Client Source IP address
- B. User-Agent HTTP header
- C. Client Source MAC address
- D. Server Destination IP address

Correct Answer: B Section: Mix Questions

**Explanation** 

**Explanation/Reference:** 

## **QUESTION 11**

Which two commands could a Citrix Engineer use to troubleshoot licensing related issues when deploying a Delivery Controller? (Choose two.)

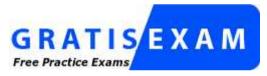

http://www.gratisexam.com/

- A. Imdiag -c
- B. Imdown -c
- C. Imhostid -ether
- D. Imhostid -hostname

Correct Answer: AD Section: Mix Questions

**Explanation** 

**Explanation/Reference:** 

Explanation:

#### **QUESTION 12**

A Citrix Engineer must implement the Universal Print Server to streamline printing.

| What are two steps the engineer must perform to implement the Universal Print Server? (Choose two.)                                                                                                    |
|----------------------------------------------------------------------------------------------------|
| <ul> <li>A. Enable the Universal Print Server in a policy.</li> <li>B. Enable the Auto-create all client printers option in a policy.</li> <li>C. Install the Universal Print Server software on print servers in the environment.</li> <li>D. Install the Print and Document Services Role on all server machines in the environment.</li> </ul> |
| Correct Answer: AC Section: Mix Questions Explanation                                                                                                    |
| Explanation/Reference: Explanation:                                                                                                    |
| QUESTION 13 A Citrix Engineer needs to configure high availability using a shared storage repository.                                                                                                    |
| To ensure that the storage repository is appropriate, the storage repository and (Choose the two correct options to complete the sentence.)                                                                                                    |
| <ul> <li>A. type has to be NFS</li> <li>B. should be writeable Real 31 Citrix 1Y0-300 Exam</li> <li>C. type has to be iSCSI</li> <li>D. has to have the required amount of free space</li> </ul> Correct Answer: BD                                                                                                    |
| Section: Mix Questions Explanation                                                                                                    |
| Explanation/Reference: Explanation:                                                                                                    |
| QUESTION 14 A Citrix Engineer must configure and policy settings in Group Policy Object. (Choose the two correct options to complete the sentence.)                                                                                                    |
| <ul><li>A. printer redirection</li><li>B. client file redirection</li></ul>                                                                                                    |

- C. Microsoft Application Virtualization (App-V) servers
- D. registering virtual desktops with a Delivery Controller

**Correct Answer:** CD **Section:** Mix Questions

**Explanation** 

## **Explanation/Reference:**

Explanation:

#### **QUESTION 15**

Scenario: A Citrix Engineer has configured external access to Citrix StoreFront through NetScaler and a corresponding store on the StoreFront servers with user validation on NetScaler. When testing the external access, the engineer is able to log on, but receives this error message:

Access is denied due to invalid credentials.

The engineer validates that root SSL certificates are in place both on NetScaler and the StoreFront server.

Which configuration step should the engineer take to solve this issue?

- A. Configure STA server entries on the NetScaler virtual server.
- B. Upgrade firmware on the NetScaler to at least version 10 build 69.4.
- C. Enable the 'Request tickets from two STAs' option when creating the store.
- D. Add the NetScaler VIP and external access URL to the hosts file on the StoreFront servers.

**Correct Answer:** D **Section:** Mix Questions

Explanation

## **Explanation/Reference:**

#### **QUESTION 16**

Which two steps should a Citrix Engineer perform to conduct a database failover test? (Choose two.)

- A. Restart the SQL Server.
- B. Take the primary SQL database offline.
- C. Execute Get-BrokerServiceStatus on the SQL Server.
- D. Execute Get-BrokerServiceStatus on the Delivery Controller.

**Correct Answer:** BD **Section:** Mix Questions

**Explanation** 

## **Explanation/Reference:**

answer is modified.

#### **QUESTION 17**

When the billing and collections department personnel access their desktops from within the internal network, a Citrix Engineer needs to secure the HDX communication, both to and from pooled desktops. Which action should the engineer take to achieve this?

- A. Generate new security keys.
- B. Assign an SSL certificate to the Delivery Controller.
- C. Enable SecureICA in the Delivery Group End User settings.
- D. Configure the host connection in Citrix Studio to use HTTPS.

**Correct Answer:** C **Section: Mix Questions** 

**Explanation** 

## **Explanation/Reference:**

Explanation:

#### **QUESTION 18**

A Citrix Engineer needs to provide users on the internal corporate network with access to virtual desktops through Citrix StoreFront.

What must the engineer specify in the configuration settings of the store to meet the requirements stated above?

- A. Beacons
- B. NetScaler Real 33

Citrix 1Y0-300 Exam

- C. Domain Controller
- D. Delivery Controller
- E. Authentication method

Correct Answer: D Section: Mix Questions

### **Explanation**

## **Explanation/Reference:**

Explanation:

#### **QUESTION 19**

A Citrix Engineer set up RSA SecureID, and needs to deploy two-factor authentication with Citrix StoreFront and NetScaler to deliver virtual desktops securely to the users.

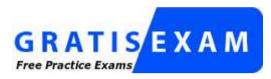

http://www.gratisexam.com/

Which logon type should the engineer configure to implement this solution?

- A. Domain
- B. Smart card
- C. Security token
- D. SMS authentication
- E. Domain and security token

Correct Answer: E Section: Mix Questions Explanation

Expianation

## **Explanation/Reference:**

Explanation:

#### **QUESTION 20**

Scenario: Some employees at CCH access their virtual desktops from stationary workstations NOT joined to the hospital's domain. These employees roam between workstations multiple times a day as they move around to provide care for patients. Some workstations have Receiver installed, while others do NOT. Internet Explorer 9 is installed locally on all workstations. Employees have been provided with the URL for Receiver for Web.

Employees who use Receiver for Web are able to start new sessions but are NOT able to reconnect to their existing sessions when they leave a room and attempt to log on from another workstation in another room.

What should the engineer do to resolve this issue?

- A. Set the Internet Explorer Security level to Medium.
- B. Configure Internet Explorer to run in compatibility mode.
- C. Add the URL for Receiver for Web to the host file on each workstation. Real 34 Citrix 1Y0-300 Exam
- D. Upgrade Internet Explorer on all the workstations to Internet Explorer 10.
- E. Add the URL for Receiver for Web to the Internet Explorer Trusted Sites zone.

Correct Answer: E Section: Mix Questions Explanation

## **Explanation/Reference:**

Explanation:

#### **QUESTION 21**

Scenario: A Citrix Engineer needs to deploy XenDesktop to deliver a pool of 100 virtual desktops to users. The engineer needs to maintain a single shared image for all 100 virtual desktops. The engineer also needs to ensure that users assigned to these pooled desktops have the capability to customize their desktops and to install applications permanently. Additionally, the storage platform does NOT have thin-provisioning capabilities.

Which two technologies should the engineer implement to meet the above requirements? (Choose two.)

- A. Personal vDisk
- B. Remote PC Access
- C. Provisioning Services
- D. Citrix Profile Management
- E. Machine Creation Services

Correct Answer: AC Section: Mix Questions

**Explanation** 

## Explanation/Reference:

Explanation:

#### **QUESTION 22**

A Citrix Engineer needs to configure a XenDesktop Site; however, the engineer does NOT have permissions to access the SQL Server and the SQL database.

What should the engineer do to configure the new Site?

- A. Use an Access database instead of a SQL database.
- B. Use the local administrator account for the Delivery Controller.
- C. Ask a database administrator to enable mixed-mode authentication on the SQL database server and relaunch the Site configuration wizard.
- D. Generate a SQL database script during the creation of the Site and ask a database administrator to run the script directly on the database designated for the new Site.

Correct Answer: B Section: Mix Questions Explanation

**Explanation/Reference:** 

#### **QUESTION 23**

What should a Citrix Engineer implement to allow users with pooled desktops to maintain persistent configurations, such as installation of new applications in their desktops?

- A. Personal vDisk
- B. Roaming profiles
- C. Folder redirection
- D. Personal network drives
- E. Citrix Profile Management

Correct Answer: C Section: Mix Questions Explanation

## Explanation/Reference:

Explanation:

#### **QUESTION 24**

A Citrix Engineer plans to give shadowing permission to a Help Desk supervisor user by creating a custom role on the Citrix Studio console.

Which role permission needs to be assigned for this user?

- A. Perform machine update
- B. Manage Active Directory Accounts

- C. Perform Remote Assistance on a machine
- D. Perform session management on machines using machine catalog membership

Correct Answer: A Section: Mix Questions

**Explanation** 

## **Explanation/Reference:**

corrected.

#### **QUESTION 25**

Scenario: A Citrix Engineer needs to deploy NetScaler to an existing Citrix StoreFront environment to provide virtual desktop access to the branch office users. Active Directory, along with RSA tokens, will be used for authentication on the NetScaler.

Which two authentication servers should the engineer configure on the NetScaler? (Choose two.)

Real 36

Citrix 1Y0-300 Exam

- A. Local
- B. LDAP
- C. RADIUS
- D. TACACS

**Correct Answer:** BC **Section:** Mix Questions

**Explanation** 

## **Explanation/Reference:**

Explanation:

#### **QUESTION 26**

A Citrix Engineer needs to migrate virtual machines from Machine Creation Services to Provisioning Services. What should the engineer do before installing the Provisioning Services Target Device software on the master image?

- A. Uninstall the Virtual Delivery Agent software on the master image.
- B. Disable any anti-virus software and the firewall on the master image.
- C. Configure a static IP address on the master image and flush the DNS cache.
- D. Change the startup type for the Citrix Desktop Service to manual and stop the service.

Correct Answer: D Section: Mix Questions Explanation

## **Explanation/Reference:**

Explanation:

#### **QUESTION 27**

Scenario: Users need to access hosted desktops or applications using the browser on the endpoints. A Citrix Engineer needs to configure Citrix Receiver for Web because all users are accessing their applications using a browser and email-based account discovery is NOT implemented.

What should the engineer do to install Citrix Receiver for Web and replace Citrix Receiver?

- A. Extract the citrixreceiver.exe file.
- B. Create a custom GPO import icaclient.adm.
- C. Rename CitrixReceiver.exe to CitrixReceiverWeb.exe.
- D. Add a scheduled task, removing C:\program Files(x86)\Citrix\ICAClient\CDViewer.exe.

Correct Answer: C Section: Mix Questions

**Explanation** 

## Explanation/Reference:

### **QUESTION 28**

A Citrix Engineer should implement two SQL Servers in a XenDesktop deployment when \_\_\_\_\_ or \_\_\_\_ are required. (Choose the two correct options to complete the sentence.)

- A. load balancing
- B. server clustering
- C. database mirroring
- D. both virtual applications and desktops

Correct Answer: BC Section: Mix Questions

**Explanation** 

| Explanation/Reference:  Explanation:                                                                                                    |
|----------------------------------------------------------------------------------------------------|
| QUESTION 29 A Citrix Engineer must ensure that specific desktops and applications are only accessible through NetScaler. Where should the engineer define the access policies for the application?                                                                                                    |
| <ul> <li>A. Citrix StoreFront store</li> <li>B. Delivery Group properties</li> <li>C. Machine Catalog properties</li> <li>D. Hosted Application properties</li> </ul>                                                                                                    |
| Correct Answer: B Section: Mix Questions Explanation                                                                                                    |
| Explanation/Reference: Explanation:                                                                                                    |
| QUESTION 30 Scenario: A Citrix Engineer needs to configure NetScaler to provide remote access for the remote staff at CCH. After creating a NetScaler VIP address with associated policies and importing an SSL certificate from a trusted certificate authority onto the NetScaler, the engineer browses the URL externally, but finds that the Site is inaccessible. |
| The engineer must ensure that the is bound to the object. (Choose the correct option to complete the sentence.)                                                                                                    |
| <ul> <li>A. server certificate; server</li> <li>B. server certificate; vserver</li> <li>C. vserver certificate; server Real 38 Citrix 1Y0-300 Exam</li> <li>D. vserver certificate; vserver</li> </ul>                                                                                                    |
| Correct Answer: B Section: Mix Questions Explanation                                                                                                    |
| Explanation/Reference: Explanation:                                                                                                    |

#### **QUESTION 31**

A Citrix Engineer installed a new Delivery Controller on 192.168.10.100 and is unsure if the appropriate port is open. Which command allows the engineer to quickly identify whether the proper port is open?

A. tracert 192.168.10.100

B. telnet 192.168.10.100 80

C. tracert 192.168.10.100 -d

D. telnet 192.168.10.100 1494

Correct Answer: B Section: Mix Questions

**Explanation** 

## Explanation/Reference:

Explanation:

#### **QUESTION 32**

Scenario: CCH has two highly available Citrix StoreFront Sites, Primary and DR (disaster recovery). These Sites have two servers each, Server A and Server B. Server A in the Primary Site failed due to a hardware failure.

Why will all new clients attempt to connect to the Primary Site?

A. The DR Site is turned off.

- B. The DR Site was NOT added to the SQL database.
- C. The address in the Citrix Receiver was NOT updated.
- D. There is still one functioning server in the Primary Site.

**Correct Answer:** D **Section: Mix Questions** 

**Explanation** 

## **Explanation/Reference:**

answer is updated.

#### **QUESTION 33**

Scenario: A Citrix Engineer needs to configure a dedicated NIC bond for storage traffic to an NFS

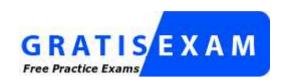

### http://www.gratisexam.com/

share. The engineer created the NIC bond and a network named Dedicated-storage-network.

What are the next two actions that the engineer should perform? (Choose two.)

- A. Add the new network to all virtual machines.
- B. Assign the new Dedicated-storage-network to a VLAN.
- C. Assign the new network as the secondary management interface.
- D. Ensure that the NFS share is accessible from the Dedicated-storage-network.

**Correct Answer:** CD **Section:** Mix Questions

**Explanation** 

## **Explanation/Reference:**

Explanation:

#### **QUESTION 34**

Scenario: The Citrix StoreFront Receiver for Web is configured at URL https://vm020201.company.com. To make the URL easier to remember, the Citrix Engineer wants to make the Site internally accessible at https://myapps.

Which action could the engineer take to achieve this?

- A. Create a second virtual host named myapps and import the SSL Certificate and SSL Key from vm020201.
- B. Create a CNAME DNS Record for myapps and verify that myapps is included in the SSL Certificate Common Name.
- C. Create a new SRV Record pointing to the IP address of vm020201 and verify that myapps is included in the SSL Certificate Common Name.
- D. Create a PTR Record for myapps pointing to vm020201 at reverse lookup zone and verify that myapps is included in the SSL Certificate Common Name.

Correct Answer: B Section: Mix Questions

**Explanation** 

## **Explanation/Reference:**

Explanation:

#### **QUESTION 35**

A Citrix Engineer needs to configure a session policy for remote iOS access.

Which three pieces of information need to be specified when creating the session policy? (Choose three.)

Real 40

Citrix 1Y0-300 Exam

- A. ICA proxy mode
- B. Homepage URL
- C. Split tunneling mode
- D. Single sign-on domain
- E. Citrix StoreFront address

**Correct Answer:** ADE **Section:** Mix Questions

**Explanation** 

## **Explanation/Reference:**

#### **QUESTION 36**

**Scenario:** A Citrix Engineer must provide users at CCH headquarters with Windows 8 virtual desktops. These users will access hosted applications through Receiver. Personalization of the Windows 8 virtual desktops is required.

**Note:** The registry settings on the master image and the Virtual Delivery Agent have already been configured to allow the simultaneous use of profile management and Personal vDisk.

## Tasks:

- 1. Create the appropriate machine catalog and name it XD\_PVDISK1.
- 2. Create 10 virtual desktops for users at CCH headquarters.
- 3. Ensure each virtual desktop is assigned 2 Virtual CPUs.
- 4. Set the memory size for the virtual desktops to 8 GB.
- 5. Use the Network 0 network interface card (NIC).
- 6. Create Active Directory computer accounts for the virtual desktops in the CCH Virtual Desktops organizational unit(OU).
- 7. Use the following account naming scheme for the virtual desktops: HQDesktop001 HQDesktop010.

- 8. Create the virtual desktops from the WDK\_8\_3 master image.
- 9. Create the appropriate Delivery Group named CCH\_HQ\_Desktops, and configure it according to the requirements above. Users at CCH headquarters are members of the HQ Desktops user group.

Čitrix 1Y0-300 Exam

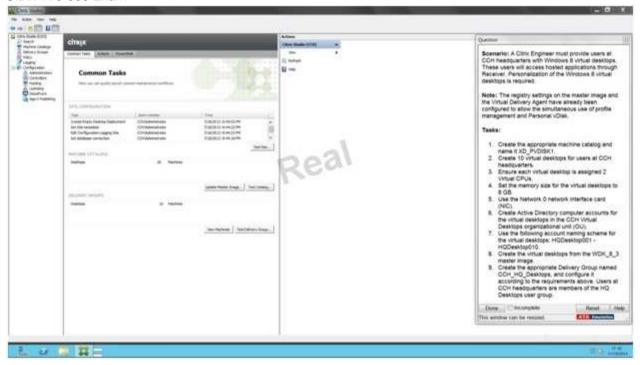

Correct Answer: Find the solution with all steps below.

**Section: SIMULATION QUESTIONS** 

**Explanation** 

## **Explanation/Reference:**

XenDesktop 7 Machine Catalog

1. In Desktop Studio we want to create a VM catalog,

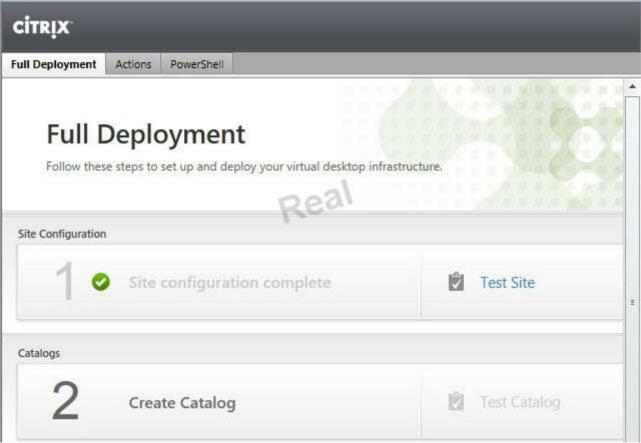

2. Choose the OS type

## Operating System and Hardware

We want to help you create the correct type of Machine Catalog by asking a few questions to provide a recommendation

#### Learn more

Select an operating system and machine type for this Machine Catalog.

- Windows Desktop OS
   The Desktop OS Machine Catalog provides VDI desktops ideal for a variety of different users.
- Windows Server OS
   The Server OS Machine Catalog provides hosted shared desktops for a large-scale deployment of standardized machines,
- Remote PC Access
  The Remote PC Access Machine Catalog provides users with remote access to their physical office desktops, allowing them to work at any time.
- 3. We will be using VMs and Citrix Machine Creation Services, so the defaults are fine.

# Machine Management As part of creating a Machine Catalog, the way you plan to provision machines influences the recommended Machine Catalog type. Learn more This infrastructure will be built using: Virtual machines Physical hardware Desktop images are managed using: Machine Creation Services (MCS) Provisioning Services (PVS) Another service or technology I will manage my desktop images with something other than Citrix technology, I have existing Master Images already prepared. 4. Use the default **Desktop Experience** Consider the tasks your users perform and then decide which desktop experience would be best. Which desktop experience do you want users to have? I want users to connect to a new (random) desktop each time they log on. I want users to connect to the same (static) desktop each time they log on. Do you want to save any changes that the user makes to the desktop? Yes, save changes on a separate Personal vDisk. Yes, create a dedicated virtual machine and save changes on the local disk. No, discard all changes and clear virtual desktops when the user logs off. If configured, folder redirection will not be affected.

## 5. Choose the master image

## WDK 8 3 master image.

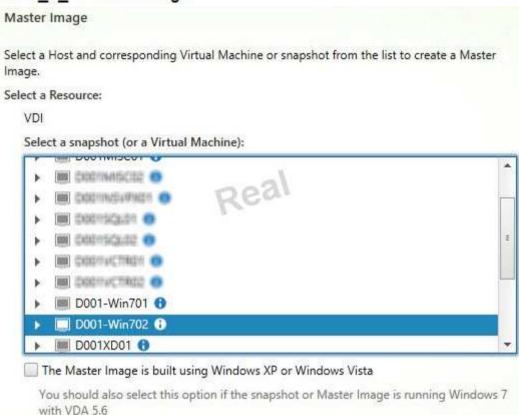

6. A great feature of XenDesktop is the ability to customize the catalog hardware at provisioning time, so you can offer different tiers of VMs from the exact same master image. No need to build up templates with the same OS and software stack, just to customize the vCPUs and memory specs.

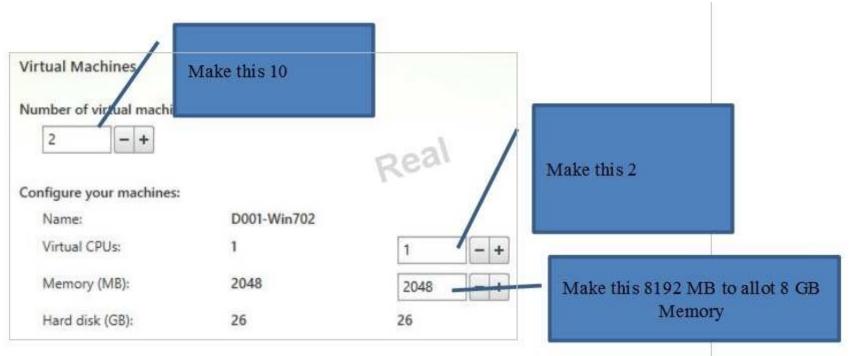

7. OU –

## **CCH Virtual Desktops**

Machine Names -

# HQDesktop001 - HQDesktop010

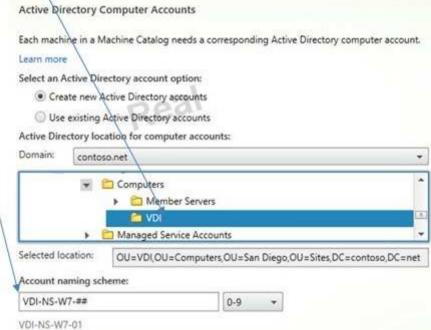

8. On the summary screen you need to give the catalog a name and a description.

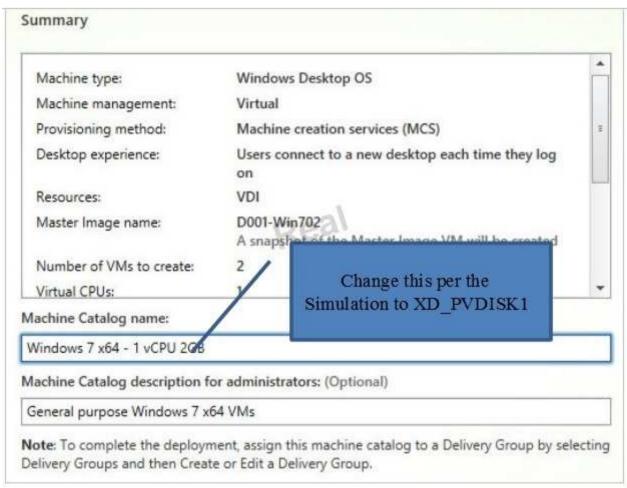

9. After you kick off the provisioning process you get a nice status. MCS first makes a copy of your master VM, then does its magic to create copies

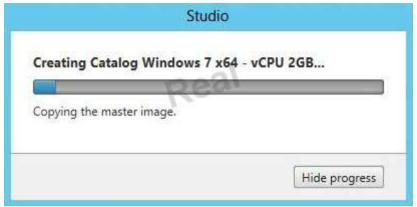

10. When the provisioning is completed you now have one machine catalog entry

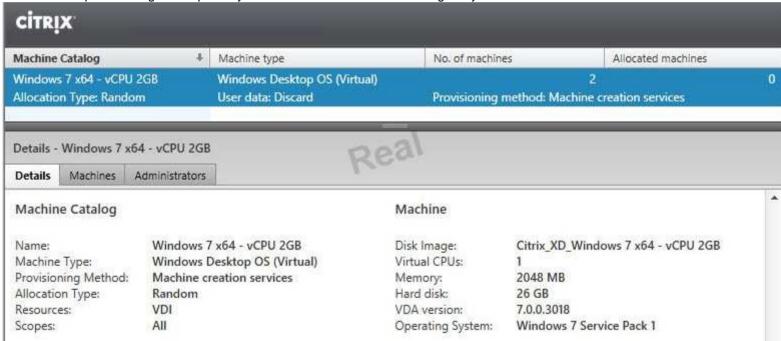

11. If you double click on the machine catalog it will bring up a search window with the individual VMs listed. You can now power them on and wait for them to show a "registered" status. If you click on an individual VM it will pull up even more details. If a user had an active session to the VM then you get a plethora more data.

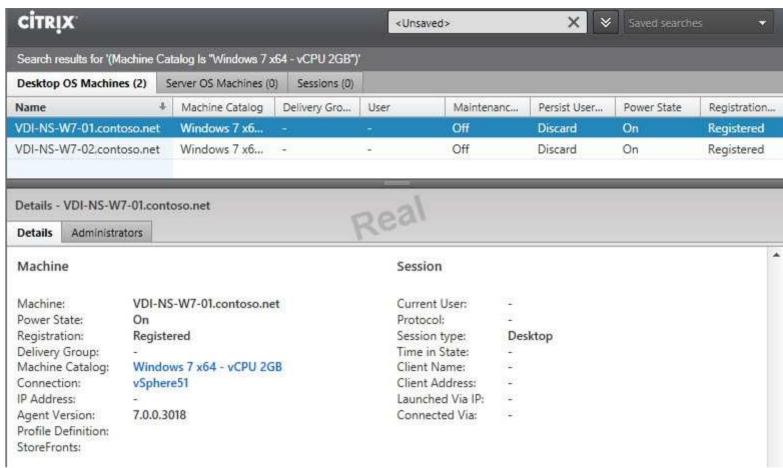

As you can see, creating a machine catalog from a master template is quick and easy. Within Desktop Studio you can view a tremendous amount of detail about the catalog and individual VMs.

#### **QUESTION 37**

**Scenario:** A Citrix Engineer at CCH needs to provide owners of a specific application with delegated administrative rights to perform specific tasks on their application and the servers hosting their application.

The application owners need permissions to do the following: Add and remove the application from a Delivery Group Create and delete applications Edit application properties Add and remove the application from Maintenance Mode
Perform power operations on Windows Server machines
Permissions should be specifically granted to the CCH\MedAppAdmins group and assigned to a custom scope.

#### Tasks:

- 1. Create a custom role named MedAppAdmins.
- 2. Assign only the required permissions to the newly created role.
- 3. Create a custom scope named MedAppScope for the application owners' delivery group.
- 4. Assign this role to the CCH\MedAppAdmins group.
- 5. Assign this group to the newly created scope: MedAppScope.

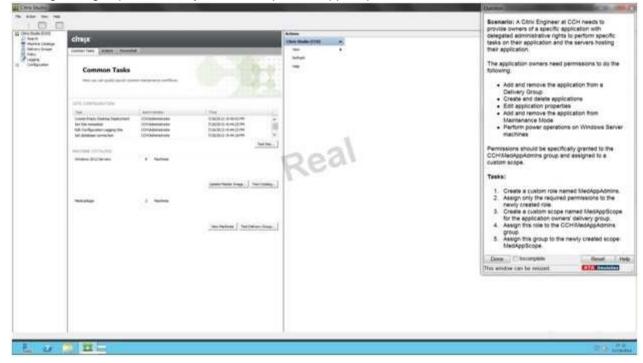

Correct Answer: Find the solution with all steps below.

**Section: SIMULATION QUESTIONS** 

**Explanation** 

## **Explanation/Reference:**

To create a custom role

- 1. In Studio, click Configuration > Administrators in the left pane, then click the Roles tab in the middle pane. A list of existing roles appears.
- 2. In the Actions pane, click Create new Role.
- 3. Type a name and description for the role.
- 4. For each object type that you want this role to have permissions for, select the object type, then select the permissions.
- Add and remove the application from a Delivery Group
- Create and delete applications
- Edit application properties
- Add and remove the application from Maintenance Mode
- Perform power operations on Windows Server machines
- 1. Click Save.

To create a scope

- 1. In Studio, click Configuration > Administrators in the left pane, then click the Scopes tab in the middle pane. A list of existing scopes appears.
- 2. In the Actions pane, click Create new Scope.
- 3. Type a name (for example, 'Sales') and a description (for example, 'Delivery Groups used by Sales') for the scope.
- 4. Select object types or specific objects:
- a. To select all objects of a particular type (for example, Delivery Groups), select the object type.
- b. To select specific objects, expand the type, then select the individual objects (for example, individual Delivery Groups used by the Sales team).
- 5. Click Save.

#### **QUESTION 38**

**Scenario:** Provisioning Services has been installed to facilitate the deployment of Windows 8 desktops and web servers. A Citrix Engineer is instructed to provision web servers using the Web\_Server vDisk. The engineer needs to create a target device and add the device to Active Directory.

The following pieces of information have been provided:

Server name: CCHWebServer IP address: 192.168.10.115 MAC address: fa:49:fd:63:7b:be

The machine account password for the new server in Active Directory needs to be changed every seven days. As the Citrix Engineer, use the existing site, store, and device collection to implement the tasks below.

### Tasks:

- 1. Create a target device named CCHWebServer.
- 2. Assign the Web\_Server vDisk to the newly created target device.

- 3. Enable AD account password management on the vDisk.
- 4. Enable automatic password support in the properties of the current server.
- 5. Create a machine account in AD for the target device and place the machine account in the Web Server OU.

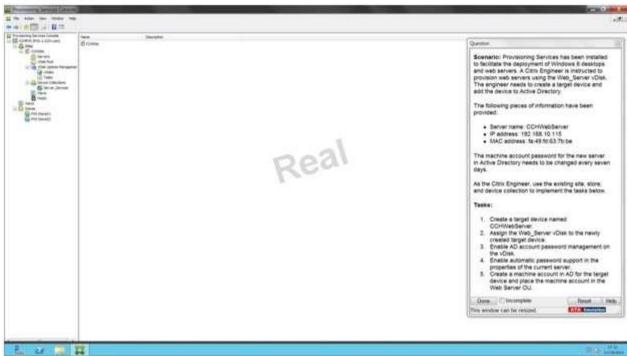

Correct Answer: Find the solution with all steps below.

**Section: SIMULATION QUESTIONS** 

Explanation

## Explanation/Reference:

The wizard is run directly from a Provisioning Services Console.

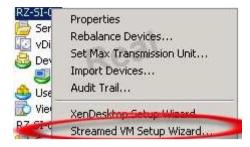

The hypervisor information for the environment is:

XenServer IP Address: 192.168.10.5

Username: root
 Password: Password1

**Note:** For convenient reuse, the most recently used hypervisor and username will be cached in the registry of the local machine running this instance of the Console.

**Note:** XenServer 5.5 Update 2 hypervisors are not supported in the 5.6.1 Streamed VM Setup Wizard. System Center Virtual Machine Management (SCVMM) servers require PowerShell 2.0 to be installed.

Web Server vDisk

## 1 VM per the Simulation- CCHWebServer

**Note:** An Active Directory administrator will need to delegate rights to the Provisioning Services Console user to allow Active Directory account creation.

**Note:** The domain and OU default to those of the current user.

**Note:** New computer names to be created are first validated that they **do not** already exist as computers in Active Directory, VMs, or target devices.

Use - Web Server OU

**Note:** Clicking **Cancel** cancels the configuration of any additional machines, and the quantity of successfully configured machines displays under the **Progress** bar. If the wizard fails or is cancelled in the middle of an operation, any progress made is retained. If cleanup of existing progress is required, it must be done manually, which includes removing the following:

## QUESTION

#### **QUESTION 39**

**Scenario:** A Citrix Engineer at CCH needs to create a StoreFront store. The new store must support authentication and must be accessible through NetScaler Gateway. Users should be allowed to access resources from the store by logging in with their usernames and passwords or through pass-through authentication from NetScaler Gateway. All Active Directory users should be

able to access the store from remote locations outside of the corporate network. The secure access plug-in will NOT be used in this environment. VPN tunnel should be disabled.

#### Tasks:

- 1. Create a new store named External Store.
- 2. Enter CCH for the display name of the new store.
- 3. Add controller-1, controller-2, controller-3 and controller-4 to the new store.
- 4. Communication with the controllers should take place over port 8080 using HTTP as the transport type.
- 5. Configure remote access to the StoreFront store through NetScaler.
- 6. Implement authentication as described in the scenario.

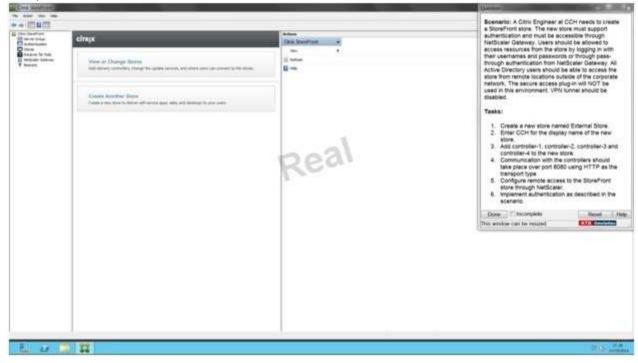

Correct Answer: Find the solution with all steps below.

**Section: SIMULATION QUESTIONS** 

**Explanation** 

**Explanation/Reference:**Citrix StoreFront Configuration

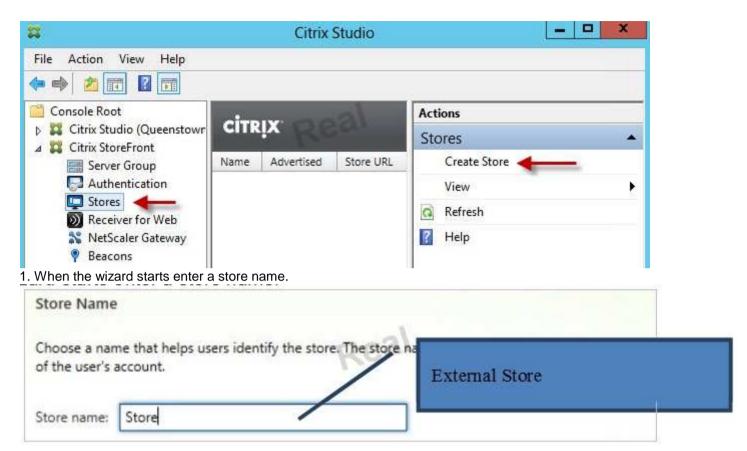

2. Now we need to add the delivery controllers (Controller1) that StoreFront will interface with

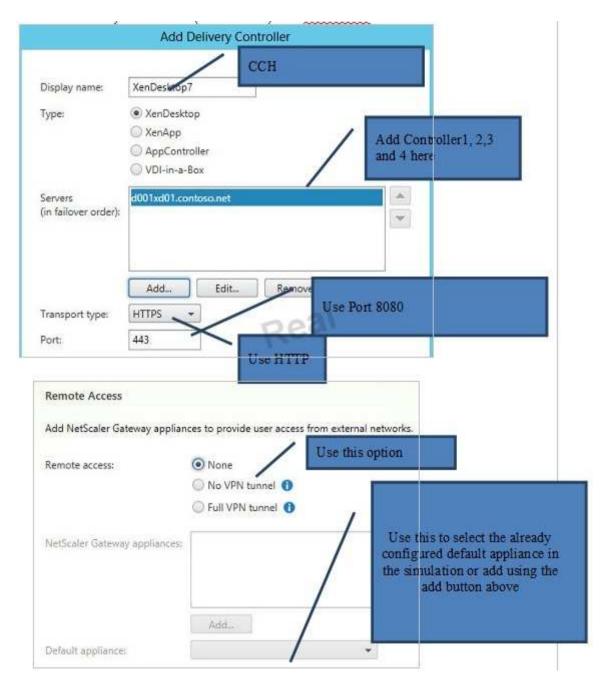

http://www.gratisexam.com/

6. Once the store is created it will give you the web browser URL that you can use to access it. Also take note that to access StoreFront from a web browser you must append "Web" to the store URL, as the URL shows below. Don't try going to /Citrix/Store as that won't work.

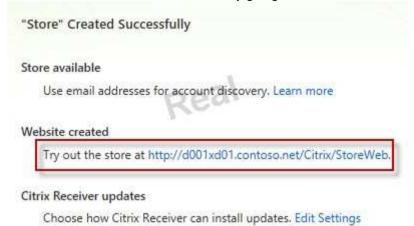

7. To change the StoreFront base URL you can go to the **Server Group** node and in the right pane select **Change Base URL**. Change URL to use HTTPS and port 8080

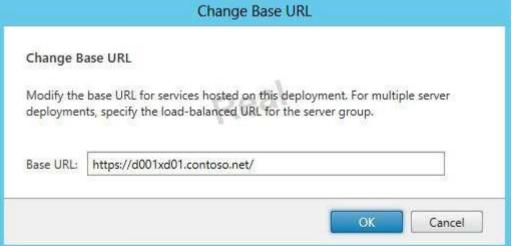

8. Back in the StoreFront console, after refreshing, you can see that the service is using HTTP.

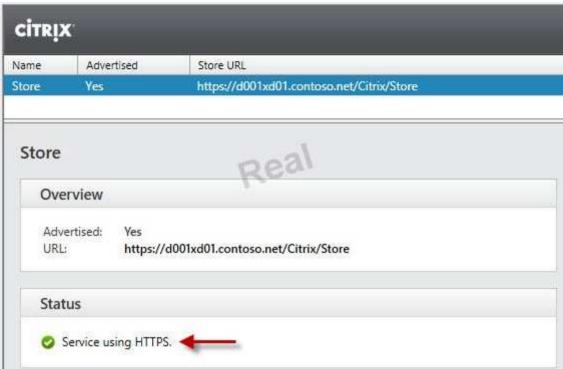

9. One quick tweak to make authentication easier is to set a default domain. This way the user doesn't have to enter a domain when authenticating to the StoreFront web site. Locate the Authentication node, then in the right pane click on **Configure Trusted Domains**.

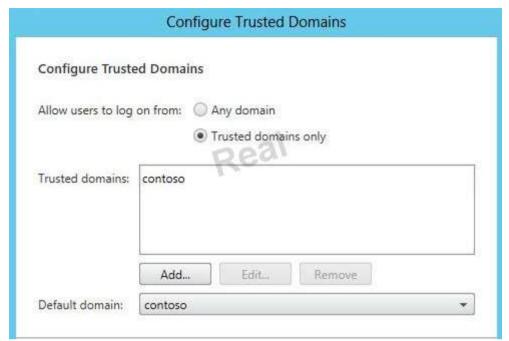

And that's pretty much it to get an operational StoreFront. If you open your browser and go to the full web store URL you should get a green bubbly Citrix receiver page.

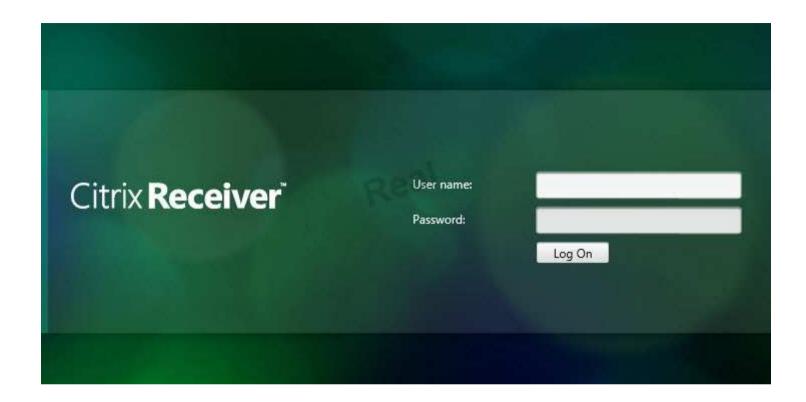

### **QUESTION 40**

**Scenario:** A Citrix Engineer must provide students in the Cardiology program at CCH with Windows 8 virtual desktops. These students will use hosted applications through Receiver. Personalization of the Windows 8 virtual desktops is NOT required.

### Tasks:

- 1. Create the appropriate machine catalog and name it XD\_POOLED 1.
- 2. Create 10 virtual desktops for students in the Cardiology program.
- 3. Ensure each virtual desktop is assigned 2 Virtual CPUs.
- 4. Set the memory size for the virtual desktops to 8 GB.
- 5. Use the Network 0 network interface card.
- 6. Create Active Directory computer accounts for the virtual desktops in the CCH Virtual Desktops organizational unit (OU).
- 7. Use the following account naming scheme for the virtual desktops: TrainingDesk001 TrainingDesk010.
- 8. Create the virtual desktops from the WDK\_8\_1 master image.

9. Create the appropriate Delivery Group named CCH\_Training\_Desktops, and configure it according to the requirements above. Students in the Cardiology program are members of the Training Desktops user group.

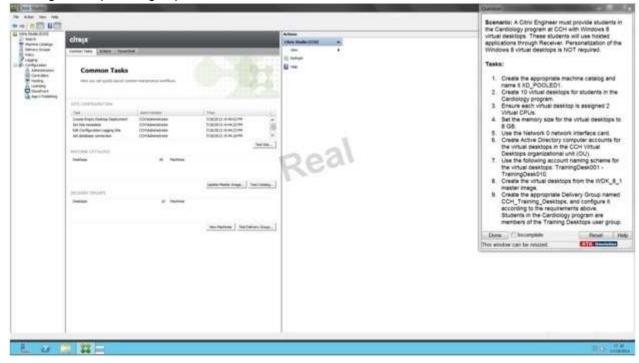

**Correct Answer:** Find the solution with all steps below.

**Section: SIMULATION QUESTIONS** 

**Explanation** 

# **Explanation/Reference:**

XenDesktop 7 Machine Catalog

1. In Desktop Studio we want to create a VM catalog,

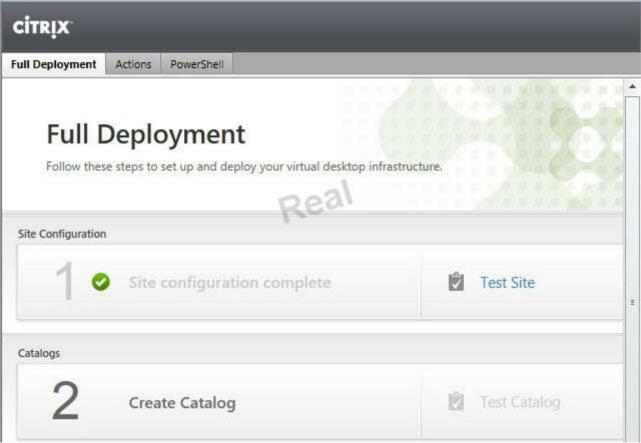

2. Choose the OS type

# Operating System and Hardware

We want to help you create the correct type of Machine Catalog by asking a few questions to provide a recommendation

#### Learn more

Select an operating system and machine type for this Machine Catalog.

- Windows Desktop OS
   The Desktop OS Machine Catalog provides VDI desktops ideal for a variety of different users.
- Windows Server OS
   The Server OS Machine Catalog provides hosted shared desktops for a large-scale deployment of standardized machines,
- Remote PC Access
  The Remote PC Access Machine Catalog provides users with remote access to their physical office desktops, allowing them to work at any time.
- 3. We will be using VMs and Citrix Machine Creation Services, so the defaults are fine.

| Machine Management                                                                                                    |                                                                                      |
|----------------------------------------------------------------------------------------------------|--------------------------------------------------------------------------------------|
| As part of creating a Machine Catalog, t<br>recommended Machine Catalog type.                                                  | the way you plan to provision machines influences the                                |
| Learn more                                                                                                    |                                                                                      |
| This infrastructure will be built using:                                                                                       |                                                                                      |
| <ul> <li>Virtual machines</li> </ul>                                                                                           | Real                                                                                 |
| Physical hardware                                                                                                    | No.                                                                                  |
| Desktop images are managed using:                                                                                              |                                                                                      |
| <ul> <li>Machine Creation Services (MCS</li> </ul>                                                                             | )                                                                                    |
| Provisioning Services (PVS)                                                                                                    |                                                                                      |
| <ul> <li>Another service or technology</li> <li>I will manage my desktop image<br/>existing Master Images already p</li> </ul> | s with something other than Citrix technology. I have prepared.                      |
| 4. Use the default                                                                                                    |                                                                                      |
| Desktop Experience                                                                                                    |                                                                                      |
| Consider the tasks your users perform                                                                                          | and then decide which desktop experience would be best.                              |
| Which desktop experience do you wa                                                                                             | int users to have?                                                                   |
| <ul> <li>I want users to connect to a ne</li> </ul>                                                                            | w (random) desktop each time they log on.                                            |
| I want users to connect to the s                                                                                               | same (static) desktop each time they log on.                                         |
| Do you want to save any chan                                                                                                   | ges that the user makes to the desktop?                                              |
| <ul> <li>Yes, save changes on a</li> </ul>                                                                                     | separate Personal vDisk.                                                             |
| <ul> <li>Yes, create a dedicated</li> </ul>                                                                                    | virtual machine and save changes on the local disk.                                  |
| * - THE HEAT HEAT HOLD THE THE THE THE THE THE THE THE THE THE                                                                 | and clear virtual desktops when the user logs off.<br>irection will not be affected. |
|                                                                                                    |                                                                                      |

# 5. Choose the master image WDK\_8\_1 master image

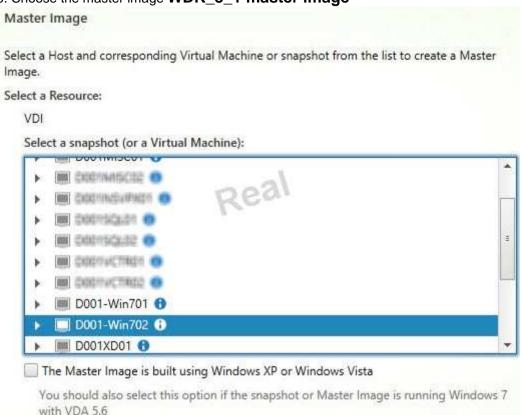

6. A great feature of XenDesktop is the ability to customize the catalog hardware at provisioning time, so you can offer different tiers of VMs from the exact same master image. No need to build up templates with the same OS and software stack, just to customize the vCPUs and memory specs.

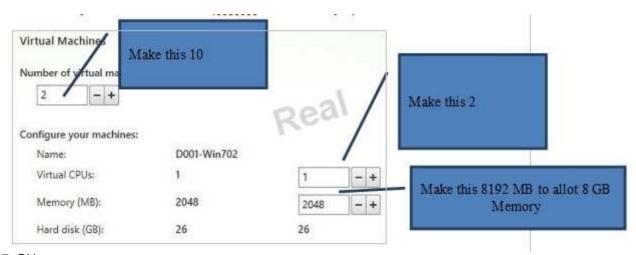

7. OU –

# **CCH Virtual Desktops**

Machine Names -

# TrainingDesk001 - TrainingDesk010

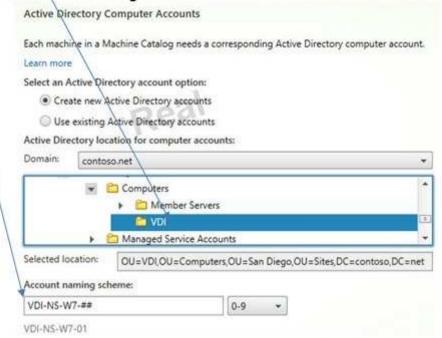

8. On the summary screen you need to give the catalog a name and a description.

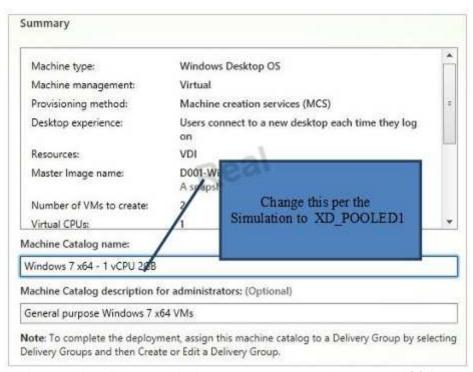

9. After you kick off the provisioning process you get a nice status. MCS first makes a copy of your master VM, then does its magic to create copies

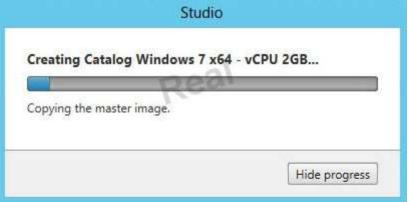

10. When the provisioning is completed you now have one machine catalog entry

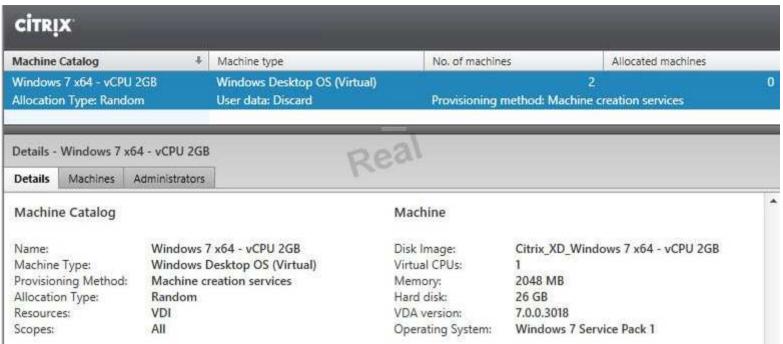

11. If you double click on the machine catalog it will bring up a search window with the individual VMs listed. You can now power them on and wait for them to show a "registered" status. If you click on an individual VM it will pull up even more details. If a user had an active session to the VM then you get a plethora more data.

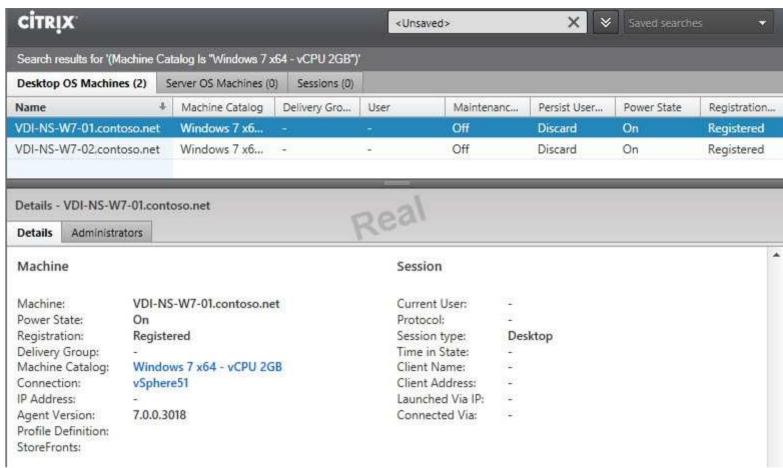

As you can see, creating a machine catalog from a master template is quick and easy. Within Desktop Studio you can view a tremendous amount of detail about the catalog and individual VMs.

#### **QUESTION 41**

**Scenario:** A Citrix Engineer at CCH needs to provide Help Desk administrators with delegated administrative rights without impacting site functionality.

Help Desk administrators need permissions to do the following:

Perform any tasks within Citrix Director

Perform power operations on Windows Desktop machines

Add and remove machines and applications from Maintenance Mode

View Site Logs

# View Machine Catalogs

View Policies

Permissions should be specifically granted to the CCH\HelpDeskAdmins group. Tasks:

- 1. Create a custom role for Help Desk administrators.
- 2. Assign only the required permissions to the newly created role.
- 3. Assign the newly created role to the CCH\HelpDeskAdmins group.

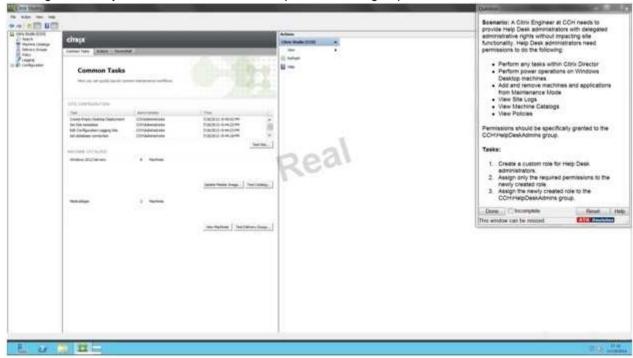

Correct Answer: Find the solution with all steps below.

**Section: SIMULATION QUESTIONS** 

**Explanation** 

Explanation/Reference:
To create a custom role
HelpDeskAdmins

- Perform any tasks within Citrix Director
- Perform power operations on Windows Desktop machines
- Add and remove machines and applications from Maintenance Mode
- View Site Logs
- View Machine Catalogs
- View Policies

To create a scope

# **HelpDeskAdmins**

#### **QUESTION 42**

Scenario: Provisioning Services has been installed to facilitate the deployment of server OS and desktop OS machines. Currently, a pool of Windows 8 desktop OS machines is being used by the Imaging and Radiology team. A virtual machine OU named CCH Virtual Desktops has been created. However, users on the Imaging and Radiology team need to use their medical imaging applications that CANNOT be installed on their workstations due to insufficient resources. As the Citrix Engineer, you have been asked to provision desktop OS machines with sufficient resources to three Imaging and Radiology team members in order to allow them to use their new applications. All three of the desktop OS machines should be assigned the Win8 vDisk, and the desktop OS machines should maintain changes after reboot. Members of the Imaging and Radiology team need to be able to log into the CCH.com domain.

The Windows 8 virtual machines were already created with the following information:

CCHWin801 - IR Desktop 1 CCHWin802 - IR Desktop 2 IP Address: DHCP Assigned MAC Address: 56:5b:b0:38:6a:54 NOT a member of Active Directory

CCHWin803 - IR Desktop 3
IP Address: DHCP Assigned
MAC Address: be:c8:96:6e:89:c9
NOT a member of Active Directory

In order to save time, a copy of an existing Window 8 base image vDisk was created and named Win8 and is stored in the PVS StoreOI store.

As the Citrix Engineer, use the existing site, store, and device

#### Tasks:

- 1. Create and configure all 3 of the Windows 8 desktop OS machines as target devices to boot using the Win8 vDisk.
- 2. Name the target devices CCHWin801, CCHWin802, and CCHWin803.
- 3. Modify the vDisk as necessary to meet the requirements outlined in the scenario.

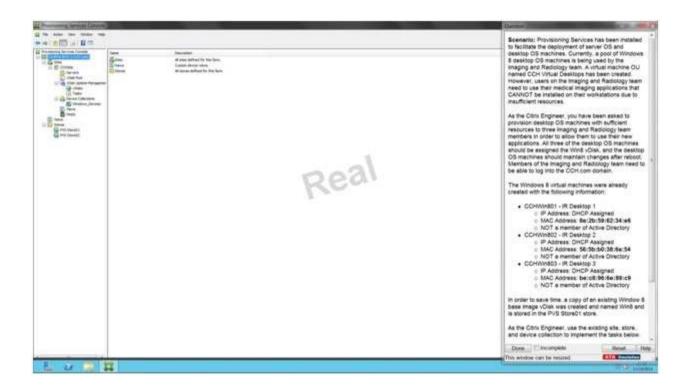

Correct Answer: Find the solution with all steps below.

Section: SIMULATION QUESTIONS

Explanation

# **Explanation/Reference:**

XenDesktop 7 Machine Catalog

- 1. Create the VM in an existing catalog
- 2. Choose the OS type
- 3.

# Operating System and Hardware

We want to help you create the correct type of Machine Catalog by asking a few questions to provide a recommendation

#### Learn more

Select an operating system and machine type for this Machine Catalog.

- Windows Desktop OS
   The Desktop OS Machine Catalog provides VDI desktops ideal for a variety of different users.
- Windows Server OS
   The Server OS Machine Catalog provides hosted shared desktops for a large-scale deployment of standardized machines,
- Remote PC Access
  The Remote PC Access Machine Catalog provides users with remote access to their physical office desktops, allowing them to work at any time.
- 3. We will be using VMs and Citrix Machine Creation Services, so the defaults are fine.

| Machine Management                                                                                                    |                                                                                      |
|----------------------------------------------------------------------------------------------------|--------------------------------------------------------------------------------------|
| As part of creating a Machine Catalog, t<br>recommended Machine Catalog type.                                                  | the way you plan to provision machines influences the                                |
| Learn more                                                                                                    |                                                                                      |
| This infrastructure will be built using:                                                                                       |                                                                                      |
| <ul> <li>Virtual machines</li> </ul>                                                                                           | Real                                                                                 |
| Physical hardware                                                                                                    | No.                                                                                  |
| Desktop images are managed using:                                                                                              |                                                                                      |
| <ul> <li>Machine Creation Services (MCS</li> </ul>                                                                             | )                                                                                    |
| Provisioning Services (PVS)                                                                                                    |                                                                                      |
| <ul> <li>Another service or technology</li> <li>I will manage my desktop image<br/>existing Master Images already p</li> </ul> | s with something other than Citrix technology. I have prepared.                      |
| 4. Use the default                                                                                                    |                                                                                      |
| Desktop Experience                                                                                                    |                                                                                      |
| Consider the tasks your users perform                                                                                          | and then decide which desktop experience would be best.                              |
| Which desktop experience do you wa                                                                                             | int users to have?                                                                   |
| <ul> <li>I want users to connect to a ne</li> </ul>                                                                            | w (random) desktop each time they log on.                                            |
| I want users to connect to the s                                                                                               | same (static) desktop each time they log on.                                         |
| Do you want to save any chan                                                                                                   | ges that the user makes to the desktop?                                              |
| <ul> <li>Yes, save changes on a</li> </ul>                                                                                     | separate Personal vDisk.                                                             |
| <ul> <li>Yes, create a dedicated</li> </ul>                                                                                    | virtual machine and save changes on the local disk.                                  |
| * - THE HEAT HEAT HOLD THE THE THE THE THE THE THE THE THE THE                                                                 | and clear virtual desktops when the user logs off.<br>irection will not be affected. |
|                                                                                                    |                                                                                      |

# 5. Choose the master image WIN8.vdisk

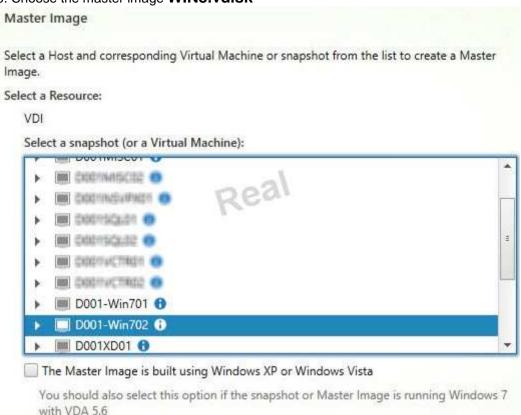

6. A great feature of XenDesktop is the ability to customize the catalog hardware at provisioning time, so you can offer different tiers of VMs from the exact same master image. No need to build up templates with the same OS and software stack, just to customize the vCPUs and memory specs.

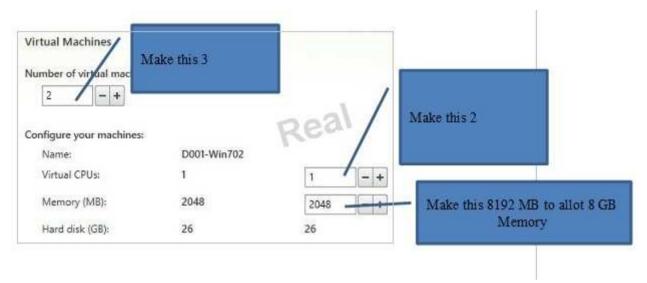

7.

# OU - CCH Virtual Desktops

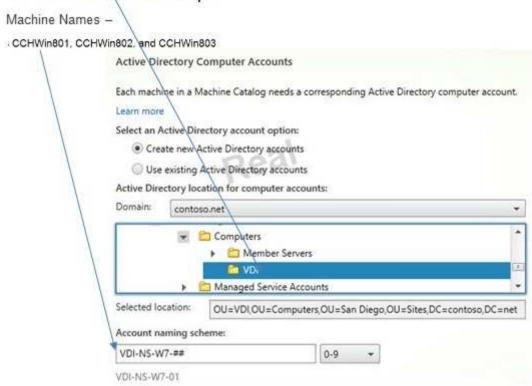

8. After you kick off the provisioning process you get a nice status. MCS first makes a copy of your master VM, then does its magic to create copies

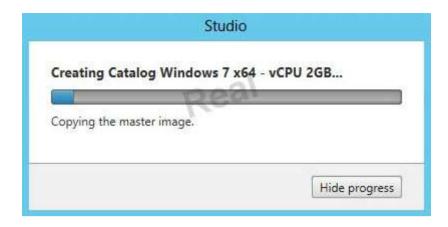

### **QUESTION 43**

HTTPS is used in a StoreFront deployment when \_\_\_\_\_ and \_\_\_\_ are required. (Choose the two correct options to complete the sentence.)

- A. SmartCard Access
- B. explicit authentication
- C. Domain Single Sign-On
- D. user certificate authentication

Correct Answer: AD Section: Mix Questions

**Explanation** 

### **Explanation/Reference:**

Explanation:

#### **QUESTION 44**

Which two security recommendations should a Citrix Engineer consider when creating roaming profile shares for users? (Choose two.)

- A. Use NTFS instead of FAT32.
- B. Create profile folders in advance for the users.
- C. Apply user permissions instead of group permissions.
- D. Hide the shares so that they are NOT visible in My Network Places.

Correct Answer: AD

**Section: Mix Questions** 

**Explanation** 

### **Explanation/Reference:**

Explanation:

#### **QUESTION 45**

Scenario: A Citrix Engineer executes the command below to configure the Virtual Delivery Agent (VDA) for Remote PC Access:

XenDesktopVdaSetup.exe /quiet /components vda,plugins /controllers "XD-Controller01" /enable\_hdx\_ports /enable\_real\_time\_transport /noreboot

What should the engineer do after the VDA installation is complete to ensure the target device registers with a Delivery Controller in the environment?

A. Restart the target device.

Real 2

Citrix 1Y0-300 Exam

- B. Open port 80 on the target device.
- C. Start the Remote PC Access service on the target device.
- D. Refresh the Delivery Group associated with the new device.

Correct Answer: A Section: Mix Questions

**Explanation** 

# **Explanation/Reference:**

Explanation:

#### **QUESTION 46**

To reuse a previously assigned Remote PC Access system, which command will remove the assigned user from the Virtual Delivery Agent?

- A. Remove-UserProfileShare -Path \$path
- B. Remove-BrokerUser -Machine \$machine
- C. Remove-XDUser -DesktopName \$desktopname
- D. Remove-BrokerUser -DesktopGroup \$username

Correct Answer: B Section: Mix Questions

**Explanation** 

# **Explanation/Reference:**

### Explanation:

#### **QUESTION 47**

A Citrix Engineer at CCH needs to give an administrator located in another office the ability to manage policies and applications.

Which administrative role should be granted to the administrator?

- A. Host Administrator
- B. Delivery Administrator
- C. Help Desk Administrator
- D. Machine Catalog Administrator

Correct Answer: B Section: Mix Questions Explanation

### **Explanation/Reference:**

Explanation:

#### **QUESTION 48**

Scenario: A Citrix Engineer tests access to applications through Citrix StoreFront. The engineer attempts to launch an application, but receives an error message that states:

Real 3

Citrix 1Y0-300 Exam

Error could not connect to application.

The engineer troubleshoots the issue by disabling Session Reliability, but then receives this error:

SSL Error 38: The proxy denied access to

;10;STA5DB2A2950063;AAF3E3D7CDED5AA1476364F7BF0F5858 port 1494

http://192.35.53.116/scripts/ctxsta.dll STA5DB2A2950063

http://192.35.53.117/scripts/ctxsta.dll STA5DB2A2950063

Why is the engineer receiving this error?

A. STA identifiers on NetScaler are identical.

- B. Firewall is blocking STA traffic for 192.35.53.116.
- C. Firewall is blocking STA traffic from the Delivery Controller to the DMZ.
- D. Identical STA servers are configured in NetScaler and Citrix StoreFront.

Correct Answer: A Section: Mix Questions

**Explanation** 

### Explanation/Reference:

Explanation:

#### **QUESTION 49**

Scenario: A Citrix Engineer needs to migrate a virtual desktop pool from Machine Creation Services to Provisioning Services. The engineer updates the master image and recreates the virtual desktops by using Provisioning Services.

What should the engineer do next to publish the newly-created virtual desktops?

- A. Create a new catalog of the static type and add the new virtual desktops to the catalog.
- B. Create a new virtual Delivery Group and add the virtual desktops to the existing catalog.
- C. Create a new catalog of the pooled type and add the new virtual desktops to the catalog.
- D. Add the new virtual desktops to the existing catalog and change the catalog type to static.

**Correct Answer:** C **Section: Mix Questions** 

Explanation

### **Explanation/Reference:**

Explanation:

### **QUESTION 50**

Real 4

Citrix 1Y0-300 Exam

Scenario: The Citrix StoreFront Receiver for Web is configured at URL https://vm020201.company.com. To make the URL easier to remember, the Citrix Engineer wants to make the Site internally accessible at https://myapps.

Which action could the engineer take to achieve this?

- A. Create a second virtual host named myapps and import the SSL Certificate and SSL Key from vm020201.
- B. Create a CNAME DNS Record for myapps and import the SSL Certificate to Trusted Publishers on vm020201.

- C. Create a new A Record pointing to the IP address of vm020201 and verify that myapps is included in the SSL Certificate Common Name.
- D. Create a PTR Record for myapps pointing to vm020201 at reverse lookup zone and verify that myapps is included in the SSL Certificate Common Name.

**Correct Answer:** C **Section: Mix Questions** 

**Explanation** 

### **Explanation/Reference:**

Explanation:

#### **QUESTION 51**

Scenario: The management staff at CCH require dedicated desktops, which they must be able to customize. Additionally, the emergency response staff require access to hosted applications, which will run from shared servers.

How should a Citrix Engineer configure the catalog(s) and Delivery Group(s)?

- A. Create one machine catalog containing Windows servers and desktops. Create one Delivery Group to assign servers and desktops.
- B. Create two machine catalogs, one for Windows servers and one for Windows desktops. Create one Delivery Group to assign servers and desktops.
- C. Create two machine catalogs, one for Windows servers and one for Windows desktops. Create two Delivery Groups, assigning desktops from one and servers from the other.
- D. Create one machine catalog containing Windows servers and desktops. Create two Delivery Groups based on the catalog, assigning servers to one Delivery Group and desktops to the other.

**Correct Answer:** C **Section: Mix Questions** 

**Explanation** 

# **Explanation/Reference:**

modified.

#### **QUESTION 52**

Scenario: A Citrix Engineer needs to shut down a virtual machine to add an extra vCPU. High

Real 5

Citrix 1Y0-300 Exam

availability is enabled on the resource pool and HA restart priority is set to 'Automatic' for the virtual machine.

What should the engineer do in order to shut down the virtual machine?

A. Force shutdown for the virtual machine.

- B. Stop the Citrix Xen Guest Agent service.
- C. Set the HA restart priority to do not restart.
- D. Set the HA start order to a number higher than 0.

**Correct Answer:** C **Section: Mix Questions** 

**Explanation** 

### **Explanation/Reference:**

#### **QUESTION 53**

A Citrix Engineer needs to enable high availability on the XenServer host.

What are two requirements for the environment? (Choose two.)

- A. Workload Balancing has to be disabled.
- B. A static IP address must be set on the management interface.
- C. XenServer hosts need to be part of a XenServer resource pool.
- D. A dedicated management interface for high availability must be created.
- E. A shared storage repository needs to be available for heartbeat and metadata.

**Correct Answer:** CE **Section:** Mix Questions

**Explanation** 

### Explanation/Reference:

Explanation:

#### **QUESTION 54**

When using diskless VM with Provisioning Services, which two steps does a Citrix Engineer need to perform for Active Directory Domain Management? (Choose two.)

- A. Enable Target Device Management.
- B. Enable Automatic Device Management.
- C. Enable Automatic Password Management.
- D. Enable Machine Account Password Management.

Correct Answer: CD

**Section: Mix Questions** 

**Explanation** 

# **Explanation/Reference:**

#### **QUESTION 55**

Scenario: Specialists at CCH are reporting that X-ray images are NOT displaying as expected from a quality standpoint. HDX policies are configured with default values.

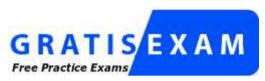

http://www.gratisexam.com/

What should a Citrix Engineer do to make sure X-ray images are displayed with the best possible quality?

- A. Set the lossy compression level to None.
- B. Set the Flash latency threshold to 50 ms.
- C. Set the progressive display level to High.
- D. Set the extra color compression threshold to 1024 Kbps.

Correct Answer: A
Section: Mix Questions
Explanation

**Explanation** 

# **Explanation/Reference:**

appropriate answer.

### **QUESTION 56**

CCH requires that every Change at Site configuration is documented for auditing and needs to prevent undocumented changes to the Site configuration.

Which two actions should a Citrix Engineer perform to meet these requirements? (Choose two.)

- A. Ensure that Configuration logging is enabled.
- B. Configure logging for the Site database on the SQL Server.
- C. Enable Windows Security Settings Audit Policy using Group Policy.

D. Disable the 'Allow changes when the database is disconnected' option on the Configuration database.

**Correct Answer:** AD **Section: Mix Questions** 

**Explanation** 

### **Explanation/Reference:**

**Explanation:** 

#### **QUESTION 57**

A Citrix Engineer creates a new Delivery Controller and needs to join it to an existing Site to

Real 7

Citrix 1Y0-300 Exam

increase Site redundancy. Which database user role permissions does the engineer need?

- A. db\_owner and db\_datawriter permissions
- B. db\_accessadmin and dbcreator permissions
- C. db\_accessadmin and db\_ddladmin permissions
- D. db\_securityadmin and dbm\_monitor permissions

**Correct Answer:** A **Section: Mix Questions** 

**Explanation** 

## **Explanation/Reference:**

Explanation:

#### **QUESTION 58**

Scenario: A Citrix Engineer must use Provisioning Services to provision 50 desktop OS machines. The engineer has installed and configured two Provisioning Services servers to guarantee high availability and now needs to configure the write cache location of the virtual desktops so that failover is possible in case one of the Provisioning Services servers fails.

Which three write cache locations could the engineer choose? (Choose three.)

- A. In the RAM of the virtual desktop
- B. On a Citrix ShareFile storage zone
- C. On a persistent disk attached to the virtual desktop
- D. On the local disk of both Provisioning Services servers

E. On a fileshare connected to both Provisioning Services servers

**Correct Answer:** ACE **Section:** Mix Questions

**Explanation** 

### Explanation/Reference:

Explanation:

### **QUESTION 59**

A Citrix Engineer needs to install a new Delivery Controller with database mirroring.

Which two editions of SQL Server support database mirroring? (Choose two.)

- A. SQL Server 2012 Express
- B. SQL Server 2005 SP3 Enterprise
- C. SQL Server 2012 SP1 Enterprise
- D. SQL Server 2008 R2 SP2 Standard

Correct Answer: CD Section: Mix Questions

**Explanation** 

# Explanation/Reference:

### **QUESTION 60**

The IT Help Desk Administrator at CCH needs to shadow a user session for application troubleshooting purposes. Which two permissions need to be set in the environment? (Choose two.)

- A. Read-Only Administrator
- B. Microsoft Group Policy settings for RDS
- C. Microsoft Group Policy settings for Remote Assistance
- D. Perform Remote Assistance on a machine role permission

Correct Answer: CD Section: Mix Questions

**Explanation** 

# **Explanation/Reference:**

Explanation:

### **QUESTION 61**

Scenario: A hosted application reverts to the default settings every time users log off. The application writes configuration data to C:\myapp\data\settings.ini file.

What should a Citrix Engineer create to ensure the user settings are saved?

- A. A custom Machine HDX policy
- B. A logon script renaming C:\myapp\data\
- C. A policy setting for File System Synchronization
- D. A scheduled task relocating C:\myapp\data\ directory

**Correct Answer:** C **Section:** Mix Questions

**Explanation** 

### **Explanation/Reference:**

Explanation:

#### **QUESTION 62**

A Citrix Engineer needs to configure Citrix StoreFront load balancing on NetScaler and forward the Receiver system IP address.

What should the engineer type into the Client IP Header field on the service group Advanced tab

Real 9 Citrix 1Y0-300 Exam to accomplish this task?

- A. Client-IP
- B. Source-IP
- C. User-agent
- D. X-forwarded-for

**Correct Answer:** D **Section: Mix Questions** 

**Explanation** 

### **Explanation/Reference:**

Explanation:

#### **QUESTION 63**

A Citrix Engineer at CCH needs to use Universal Print Server to simplify printer driver management in a XenDesktop environment.

Which policy should the engineer configure to implement Universal Print Server?

- A. Client printer redirection
- B. Auto-create all client printers
- C. Universal Print Server enable
- D. Use universal printing only if requested driver is unavailable

**Correct Answer:** C **Section:** Mix Questions

**Explanation** 

### **Explanation/Reference:**

#### **QUESTION 64**

What must be true in order to implement offline profiles with Citrix Profile Management?

- A. Profile streaming must be disabled.
- B. The computer must be joined to a domain.
- C. Active write back must be enabled in the profile definition.
- D. Locally cached profiles must be deleted when users log off.

Correct Answer: B Section: Mix Questions

Explanation

### **Explanation/Reference:**

answer is valid.

#### **QUESTION 65**

A Citrix Engineer needs to implement RADIUS as a secondary authentication method for remote access users connecting through NetScaler. Which two steps should the engineer take to ensure correct functionality? (Choose two.)

- A. Configure an Administrator Bind DN.
- B. Configure the sdconf.rec file on the NetScaler.

- C. Add a host entry on the RADIUS server for the NetScaler.
- D. Open the intranet firewall for the NSIP address to the RADIUS server.

**Correct Answer:** CD **Section: Mix Questions** 

**Explanation** 

### **Explanation/Reference:**

#### **QUESTION 66**

Users who are testing the hosted shared desktop at CCH report that logon time is unacceptably slow. Which three best practices should a Citrix Engineer implement to optimize the logon time for the hosted shared desktops? (Choose three.)

- A. Enable Profile Streaming.
- B. Enable Active Write Back.
- C. Store the UPM profiles on a highly available CIFS share.
- D. Replace logon scripts with GPO preferences where possible.
- E. Redirect common folders such as Documents, Music, and Pictures.

**Correct Answer:** ADE **Section: Mix Questions** 

**Explanation** 

# **Explanation/Reference:**

#### **QUESTION 67**

Scenario: A Citrix Engineer needs to deploy static desktops with Personal vDisk for the head office staff. The engineer implements a catalog named Windows8-PvD with Personal vDisk enabled and uses Citrix Roaming Profile Management to save user profile settings.

The engineer needs to configure Personal vDisk to NOT store user profile settings. Additionally, Personal vDisk must be configured so that 80% is allocated for applications and 20% is allocated for user profile data.

Which two steps must the engineer take to implement this solution? (Choose two.)

Real 11 Citrix 1Y0-300 Exam

A. Configure the registry key PercentOfPvDForApps on the master image with a value of 80.

- B. Configure the registry key EnableUserProfileRedirection on the master image with a value of 0.
- C. Run "Set-BrokerDesktopGroup "Windows8-PvD" -PeakBufferSizePercent 80" on the Delivery Controller.
- D. Configure the registry key EnableDynamicResizeOfAppContainer on the master image with a value of 1.
- E. Run "Set-BrokerDesktopGroup "Windows8-PvD" -OffPeakBufferSizePercent 20" on the Delivery Controller.

**Correct Answer:** AB **Section: Mix Questions** 

**Explanation** 

### **Explanation/Reference:**

Explanation:

#### **QUESTION 68**

Scenario: A Citrix Engineer needs to implement Provisioning Services to support multiple streaming NICs for redundancy. After completing the Provisioning Services Configuration Wizard, the engineer notices that only one of the configured NICs is streaming vDisks. The engineer has verified that the backend network topology is functioning correctly and that the issue resides on the server configuration.

Which Provisioning Services networking consideration did the engineer fail to follow?

- A. The IP addresses of the NICs reside in two different subnet masks.
- B. The IP addresses of the NICs reside in two different subnets and have the same masks.
- C. A range of 25 consecutive ports was NOT opened on the firewall for both IP addresses of the NICs.
- D. A range of 40 consecutive ports was NOT opened on the firewall for both IP addresses of the NICs.

Correct Answer: A Section: Mix Questions

**Explanation** 

### **Explanation/Reference:**

Explanation:

#### **QUESTION 69**

Which two components that are beneficial to larger XenDesktop deployments are now automatically configured within XenServer 6.2? (Choose two.)

- A. RDAC
- B. Heap Size
- C. Dom0 memory Real 12 Citrix 1Y0-300 Exam

### D. vCPUs available to Dom0

**Correct Answer:** CD **Section:** Mix Questions

**Explanation** 

### **Explanation/Reference:**

Explanation:

### **QUESTION 70**

To which two folders should the engineer apply special folder redirection to reduce logon times? (Choose two.)

- A. Desktop
- B. AppData
- C. Start Menu
- D. Documents

**Correct Answer:** AD **Section: Mix Questions** 

**Explanation** 

### **Explanation/Reference:**

Explanation:

### **QUESTION 71**

When testing SQL Server resiliency in a SQL cluster, which two actions will trigger a failover event? (Choose two.)

- A. Stop SQL Services.
- B. Turn off SQL Server.
- C. Take the SQL database offline.
- D. Add a node to the SQL Cluster.

Correct Answer: AB Section: Mix Questions

**Explanation** 

# **Explanation/Reference:**

Explanation:

#### **QUESTION 72**

Scenario: A Citrix Engineer installs Receiver on the virtual desktops by using the command line /includeSSON. Additionally, the engineer enables the Citrix StoreFront store for pass-through authentication. However, when testing the experience, the engineer is still prompted to log on to Receiver.

Real 13

Citrix 1Y0-300 Exam

Which step should the engineer have taken to activate single sign-on?

- A. Enable pass-through using the icaclient.adm template.
- B. Execute the ssonsrv.exe application on each virtual desktop.
- C. Rename CDViewer.exe in the Receiver installation directory.
- D. Set the Citrix Desktop Service to start automatically at logon.

Correct Answer: A Section: Mix Questions

**Explanation** 

### **Explanation/Reference:**

Explanation:

#### **QUESTION 73**

A Citrix Engineer needs to finish the Citrix StoreFront deployment for CCH and configure DNS to support email-based auto discovery. Which type of DNS record should the engineer create?

- A. MX
- B. SRV
- C. CERT
- D. CNAME

Correct Answer: B Section: Mix Questions

**Explanation** 

### **Explanation/Reference:**

Explanation:

#### **QUESTION 74**

A Citrix Engineer must use Provisioning Services to provision 50 pooled desktops.

What must the engineer do to prevent users who are assigned pooled desktops from being impacted by database connection issues?

- A. Configure Offline Database Support on the Provisioning Services servers.
- B. Set the value of the High Availability registry key on the master image to 1.
- C. Ensure the write cache is stored locally on the hard disk of pooled desktops.
- D. Create a script to automatically synchronize the Provisioning Services database to all Provisioning Services servers.

Correct Answer: A Section: Mix Questions

**Explanation** 

## **Explanation/Reference:**

| $\sim$ | <b>JEST</b> |     | 70  |
|--------|-------------|-----|-----|
| ωı     | JEST.       | IUN | 7.5 |

Scenario: A Citrix Engineer needs to ensure that the desktop for the HR department containing confidential information is only accessible when endpoint analysis scans are successful on the endpoint. The engineer also needs to configure the Smart Access filter on the Delivery Group.

The engineer needs to use the \_\_\_\_\_\_ for the farm name and \_\_\_\_\_ as the filter for smart access. (Choose the correct option to complete the sentence.)

- A. NetScaler NSIP; Traffic Policy
- B. NetScaler MIP; Clientless Access Policy
- C. NetScaler Hostname; Authentication Policy
- D. NetScaler Virtual Hostname; Session Policy

**Correct Answer:** D **Section: Mix Questions** 

**Explanation** 

# **Explanation/Reference:**

Explanation:

#### **QUESTION 76**

Which policy type should a Citrix Engineer configure when configuring access to Citrix StoreFront through NetScaler?

- A. Traffic
- B. Session
- C. Authentication
- D. Pre-Authentication

| Correct Answer: B Section: Mix Questions Explanation                                                                                                    |
|----------------------------------------------------------------------------------------------------|
| Explanation/Reference: answer is corrected.                                                                                                    |
| QUESTION 77 Which two options would a Citrix Engineer select when using the XenDesktop Setup Wizard to deploy streamed desktop OS machines? (Choose two.)            |
| <ul> <li>A. Delivery Group</li> <li>B. Device Collection</li> <li>C. vDisk in Private Mode</li> <li>D. vDisk in Standard Mode Real 15 Citrix 1Y0-300 Exam</li> </ul> |
| Correct Answer: BD Section: Mix Questions Explanation                                                                                                    |
| Explanation/Reference: Explanation:                                                                                                    |
| QUESTION 78 A Citrix Engineer needs to use high availability for a Citrix StoreFront deployment.                                                                     |
| Using high availability will enable the engineer to use the and features. (Choose the two correct options to complete the sentence.)                                 |
| A. CertificateId  B. UserSiteMapping  C. EquivalentSiteSet  D. EnableMultiDesktop                                                                                    |
| Correct Answer: BC Section: Mix Questions                                                                                                    |

Explanation

### **Explanation/Reference:**

Explanation:

#### **QUESTION 79**

Which three optimizations are made for a virtual machine during the installation of the Virtual Delivery Agent? (Choose three.)

- A. Offline files are disabled.
- B. The Event log size is reduced.
- C. Background defragmentation is disabled.
- D. The Windows Firewall service is set to 'Manual'.
- E. The pagefile size is set to 'Automatically managed by Windows'.

**Correct Answer:** ABC **Section:** Mix Questions

**Explanation** 

### **Explanation/Reference:**

Explanation:

#### **QUESTION 80**

Scenario: A Citrix Engineer needs to implement HDX Flash Redirection for virtual desktops in a XenDesktop environment. HDX Flash policies are configured to use both client-side rendering and client-side content fetching. The engineer tests the Flash redirection functionality by viewing an online Flash video on the virtual desktop and checking the results in Citrix Director. Citrix Director displays that client-side rendering is being used with server-side content fetching.

What does the engineer need to do to make sure both rendering and content fetching are completed on the client?

- A. Install Flash on the client device.
- B. Configure the Flash latency threshold to 50 ms.
- C. Enable direct Internet access for the client device.
- D. Disable server-side content fetching on the client device.

**Correct Answer:** C **Section: Mix Questions** 

Explanation

### **Explanation/Reference:**

Explanation:

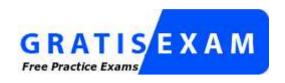

http://www.gratisexam.com/